## Ubungen zur Vorlesung ¨ Einführung in das Programmieren für TM

## Serie 11

Die Aufgaben mit Stern (\*) sind bis zur nächsten Übung vorzubereiten und werden dort abgeprüft. Die übrigen Aufgaben dienen nur Ihrer Übung und<br>mir als zusätzliche Grundlage für den Prüfungsstoff in den schriftlichen Tests  $können.$ 

**Aufgabe 101\*.** Für eine differenzierbare Funktion  $f : [a, b] \to \mathbb{R}$  kann man die Ableitung  $f'(x)$  in einem festen Punkt  $x \in \mathbb{R}$  durch den einseitigen Differenzenquotienten

$$
\Phi(h) := \frac{f(x+h) - f(x)}{h} \quad \text{für } h > 0
$$

approximieren. Nach Taylor-Formel gilt für  $f \in C^2(\mathbb{R})$  die Fehlerabschätzung  $|f'(x)-\Phi(h)|=\mathcal{O}(h).$  Schreiben Sie eine Funktion diff (f,x,h0,tau), die für  $h_n := 2^{-n}h_0$  die Folge der  $\Phi(h_n)$  berechnet, bis gilt

$$
|\Phi(h_n)-\Phi(h_{n+1})|\leq \begin{cases} \tau & \text{für }|\Phi(h_n)|\leq \tau,\\ \tau\,|\Phi(h_n)| & \text{anderenfalls.}\end{cases}
$$

Die Funktion liefere in diesem Fall die vollständige Folge  $(\Phi(h_0), \ldots, \Phi(h_n))$  der Iterierten zurück.

Aufgabe 102<sup>∗</sup>. Zu gegebenen reellen Stützstellen  $x_1 < \cdots < x_n$  und Funktionswerten  $y_i \in \mathbb{R}$  garantiert die Lineare Algebra ein eindeutiges Polynom  $p(t) = \sum_{j=1}^{n} a_j t^{j-1}$  vom Grad  $n-1$  mit  $p(x_j) = y_j$  für alle  $j = 1, ..., n$ . Nun sei  $t \in \mathbb{R}$  fixiert und  $p(t)$  gesucht. Man kann  $p(t)$ mit dem Neville-Verfahren berechnen, ohne zunächst den Koeffizientenvektor  $a \in \mathbb{R}^n$  berechnen zu müssen: Dazu definiere man für  $j, m \in \mathbb{N}$ mit  $m\geq 2$  und  $j+m\leq n+1$  die Werte

$$
\begin{aligned} p_{j,1} &:= y_j, \\ p_{j,m} &:= \frac{(t-x_j)p_{j+1,m-1}-(t-x_{j+m-1})p_{j,m-1}}{x_{j+m-1}-x_j}. \end{aligned}
$$

Es gilt dann  $p(t) = p_{1,n}$ . Man schreibe eine Funktion neville, die den Auswertungspunkt  $t \in \mathbb{R}$  sowie die Vektoren  $x, y \in \mathbb{R}^n$  übernimmt und  $\mu(t)$  mittels Neville-Verfahren berechnet. Dazu berücksichtige man das folgende schematische Vorgehen  $p(t)$  mittels Neville-Verfahren berechnet. Dazu berücksichtige man das folgende schematische Vorgehen

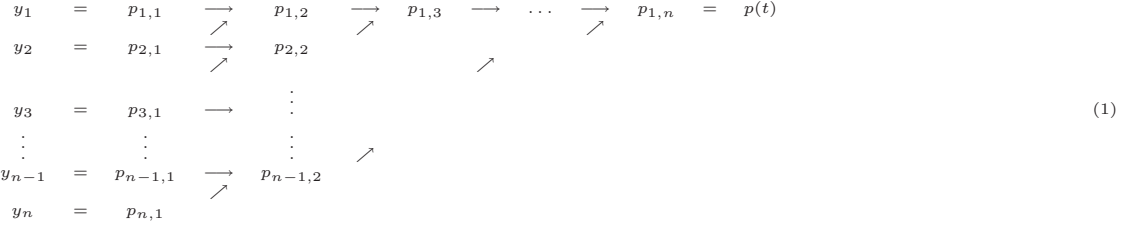

Der mathematische Beweis für diesen Algorithmus folgt in der Vorlesung zur Numerischen Mathematik. Zunächst schreibe man die Funktion so, dass die Matrix  $(p_{j,m})_{j,m=1}^{n}$  vollständig aufgebaut wird. Sie können den Code testen, indem Sie für ein bekanntes Polynom p als Funktionswerte  $y_j = p(x_j)$  wählen.

 $\texttt{Augabe 103*}.$  Man kann das Neville-Verfahren aus Aufgabe 102 so programmieren, dass zur Speicherung der Werte *keine* Matrix  $(p_{j,m})_{j,m=1}^n$ <br>aufgebaut wird, sondern die gegebenen  $y_j$ -Werte geeignet überschrieben werden. dieses Vorgehen in einer Funktion neville2.

Aufgabe 104<sup>\*</sup>. Eine effiziente Implementierung des einseitigen Differenzenquotienten  $\Phi(h)$  aus Aufgabe 101 verwendet die vorherigen Werte  $\Phi(h_0), \ldots, \Phi(h_n)$ , indem man (theoretisch!) das Interpolationspolynom  $p_n$  vom Grad  $n-1$  zu den Punkten  $(h_j, \Phi(h_j))$  für  $j = 1, \ldots, n$  betrachtet, d.h.  $p_n(h) \approx \Phi(h)$ , und dieses mit dem Neville-Verfahren bei  $h = 0$  aus  $y_{n+1} \approx f'(x)$  zurückliefert, sobald gilt

$$
|y_n - y_{n+1}| \le \begin{cases} \tau, & \text{falls } |y_{n+1}| \le \tau, \\ \tau |y_{n+1}| & \text{anderenfalls.} \end{cases}
$$

Verwenden Sie bei der Realisierung die Funktion neville aus Aufgabe 102.

Aufgabe 105. Bei der Richardson-Extrapolation des einseitigen Differenzenquotienten aus Aufgabe 104 kann man sich folgende Beobachtung zum Neville-Verfahren zu Nutze machen: Bei einer effizienten Implementierung des Neville-Verfahrens gemäß Aufgabe 103 überschreibt<br>man den Vektor y durch die Diagonale ( $p_{1,n}, p_{2,n-1}, \ldots, p_{n,1}$ ), und  $p_{1,n}$  ist der

**Aufgabe 106.** Betrachten Sie die Approximation  $\exp(1) = \exp'(1) \approx \Phi(h)$  durch den einseitigen Differenzenquotienten aus Aufgabe 101.<br>Geben Sie Fehler  $\exp(1) - \Phi(h_n)$  sowie die Werte p und c der experimentellen Konvergenzordnung

$$
\Phi(h) := \frac{f(x+h) - f(x-h)}{2h} \quad \text{für } h > 0.
$$

 $\,$ Welche experimentelle Konvergenzordnung lässt sich nun beobachten?

**Aufgabe 107.** Es sei  $L \in \mathbb{R}^{n \times n}$  eine untere Dreiecksmatrix mit  $\ell_{jj} \neq 0$  für alle  $j = 1, \ldots, n$ . Dann ist L invertierbar, und die Inverse lässt sich wie folgt rekursiv berechnen: Wir schreiben L in Block-Form

$$
L = \begin{pmatrix} L_{11} & 0 \\ L_{21} & L_{22} \end{pmatrix}
$$

mit  $L_{11} \in \mathbb{R}^{p \times p}$ ,  $L_{21} \in \mathbb{R}^{q \times p}$  und  $L_{22} \in \mathbb{R}^{q \times q}$ , wobei  $n = p + q$  gilt. Man beachte, dass  $L_{11}$  und  $L_{22}$  wieder untere Dreiecksmatrizen sind<br>mit  $\ell_{jj} \neq 0$ . Üblicherweise wählt man  $p = n/2$ ,  $L^{-1}$  dann durch

$$
\boldsymbol{L}^{-1}=\Big(\begin{array}{cc} \boldsymbol{L}_{11}^{-1} & \boldsymbol{0}\\ -\boldsymbol{L}_{22}^{-1}\boldsymbol{L}_{21}\boldsymbol{L}_{11}^{-1} & \boldsymbol{L}_{22}^{-1} \end{array}\Big)
$$

gegeben. Man schreibe eine Funktion invertL, die die Inverse  $L^{-1}$  rekursiv berechnet. Sie können die Korrektheit Ihrer Funktion mit Hilfe der Matlab-Funktion inv überprüfen.

**Aufgabe 108.** Für einen stetigen Integranden  $f : [a, b] \to \mathbb{R}$  berechnet man das Integral  $I := \int_a^b f dx$  numerisch über geeignete Summen.<br>Bei der summierten Trapezregel berechnet man für gegebenes  $n \in \mathbb{N}$  und  $h := (b - a)/n$ 

$$
I_n := \frac{h}{2} \Big( f(a) + 2 \sum_{j=1}^{n-1} f(a+jh) + f(b) \Big). \tag{2}
$$

Dies ist gerade das Integral über die stetige und stückweise affine Funktion p mit  $p(a + jh) = f(a + jh)$ . Man schreibe eine Funktion trapezregel(f,a,b,tau), die die Folge der Approximationen  $I_n$  berechnet, bis gilt

$$
|I_n - I_{n-1}| \le \begin{cases} \tau & \text{für } |I_n| \le \tau, \\ \tau |I_n| & \text{anderenfalls.} \end{cases}
$$

In diesem Fall gebe man die vollständige Folge  $(I_1,\ldots,I_n)$  der Approximationen zurück. Man teste die numerische Integration am Beispiel<br> $f(x)=\exp(x)$  auf dem Intervall [0,10] und gebe abhängig von  $n$  neben dem Fehler  $|I-I_n|$  $t$ abellarisch aus.

Aufgabe 109. Realisieren Sie das Newton-Verfahren aus Aufgabe 39 als Matlab-Funktion newton(f,fprime,x0,tau): Ausgehend von einem Startwert  $x_0$  definiert man induktiv

$$
x_{k+1} = x_k - f(x_k) / f'(x_k),
$$

wobei die Iteration abgebrochen wird, falls entweder

 $|f'(x_n)| \leq \tau$ 

oder

$$
|f(x_n)| \leq \tau \quad \text{und} \quad |x_n - x_{n-1}| \leq \begin{cases} \tau & \text{für } |x_n| \leq \tau, \\ \tau |x_n| & \text{sonst} \end{cases}
$$

gilt. Im ersten Fall werde mit Fehlermeldung abgebrochen (siehe help error). Die Parameter f und fprime seien Funktionshandle der Funktionen f und f'. Testen Sie Ihre Implementierung am Beispiel von  $f(t) = 2 - t^2$ .

**Aufgabe 110.** Man schreibe eine Funktion kalender(jahr1), die das nächste Jahr jahr2 > jahr1 berechnet, an dem man einen Kalender von<br>Jahr jahr1 vollständig wiederverwenden kann, d.h. die Wochentage der Jahre jahr1 und j